# МИНИСТЕРСТВО НАУКИ И ВЫСШЕГО ОБРАЗОВАНИЯ РОССИЙСКОЙ ФЕДЕРАЦИИ<br>Федеральное государственное автономное образовательное учреждение высшего образования<br>«НАЦИОНАЛЬНЫЙ ИССЛЕДОВАТЕЛЬСКИЙ<br>ТОМСКИЙ ПОЛИТЕХНИЧЕСКИЙ УНИВЕРСИТЕТ»

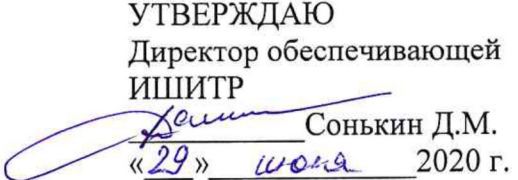

# РАБОЧАЯ ПРОГРАММА ДИСЦИПЛИНЫ **ПРИЕМ 2019 г.** ФОРМА ОБУЧЕНИЯ очная

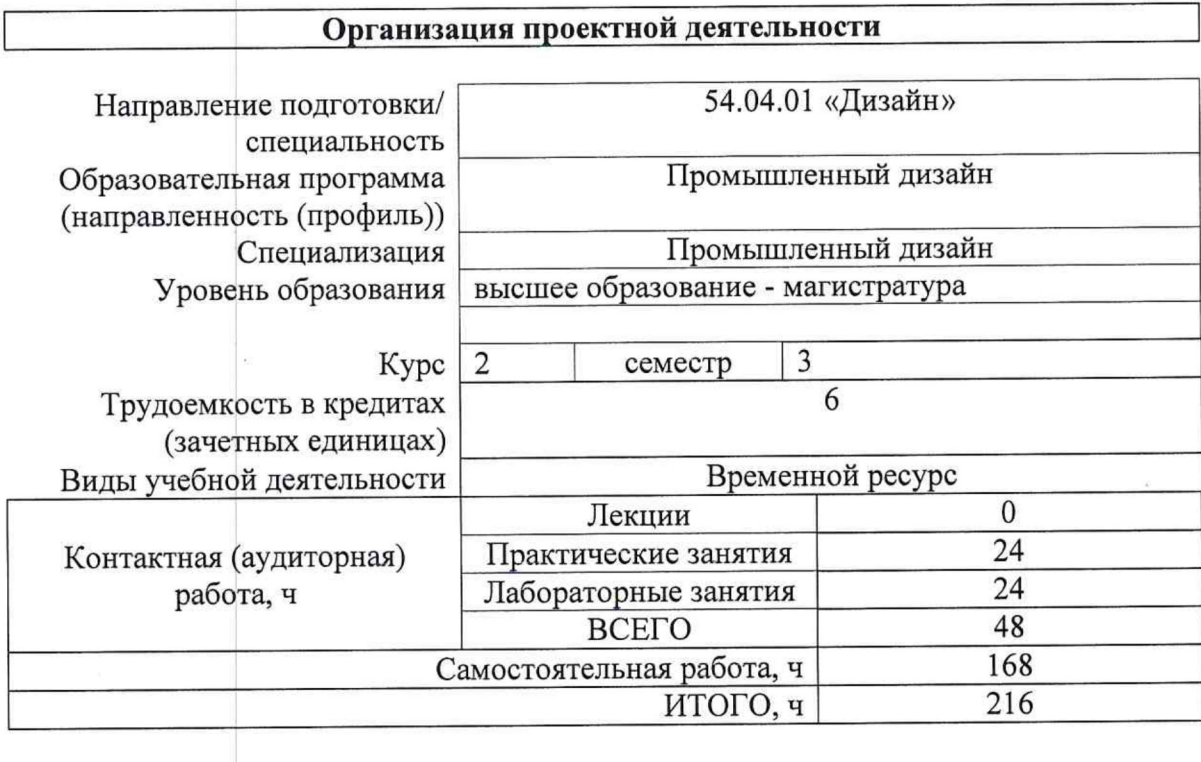

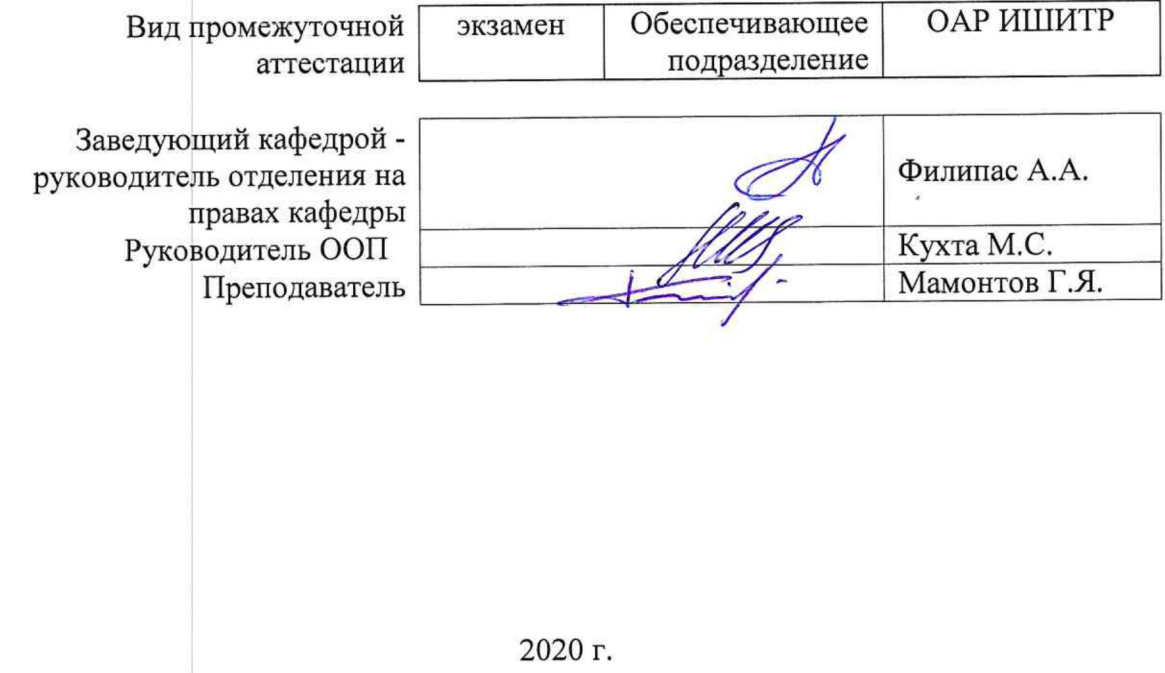

# 1. Цели освоения дисциплины

Целями освоения дисциплины является формирование у обучающихся определенного ООП (п. 5. Общей характеристики ООП) состава компетенций для подготовки к профессиональной деятельности.

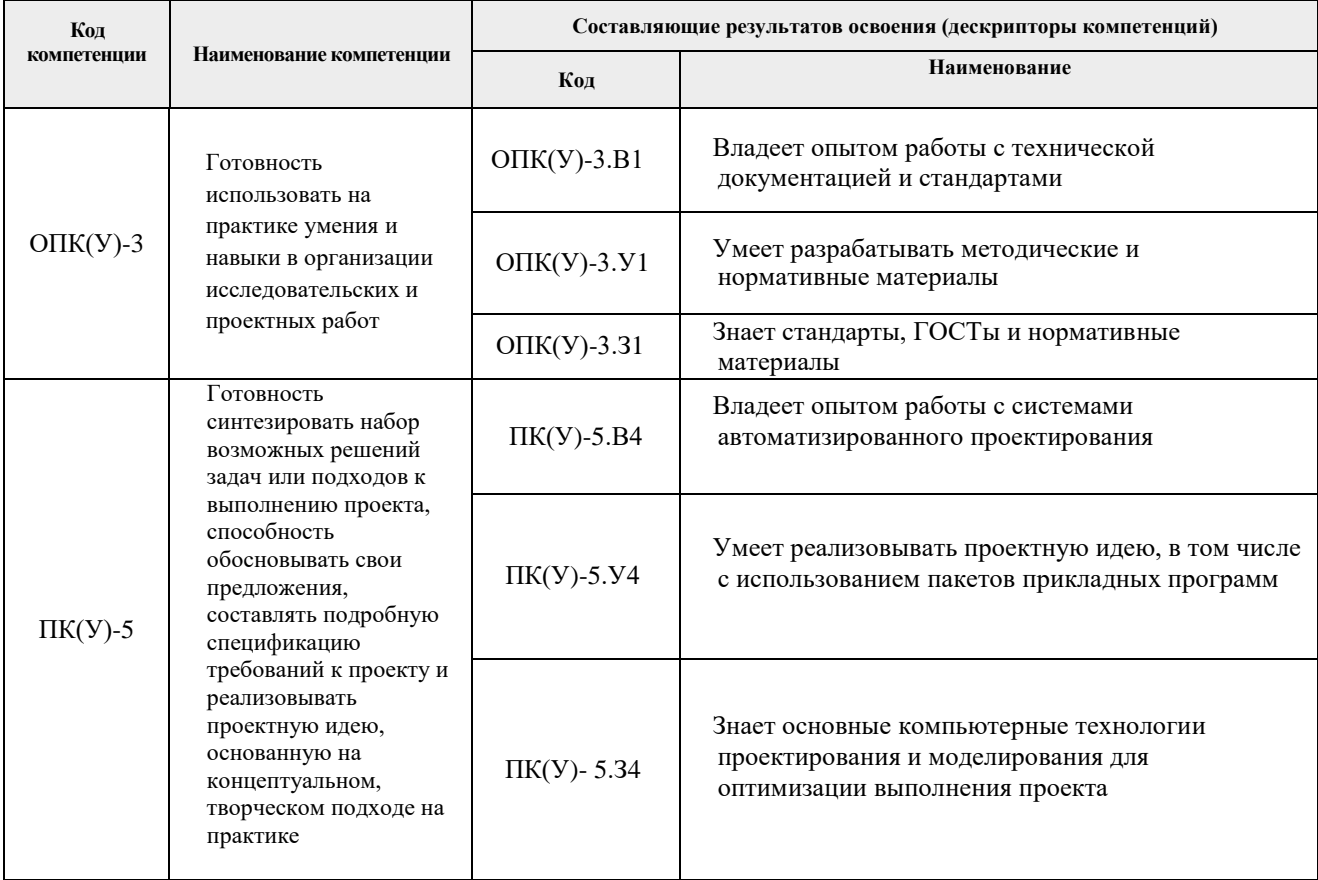

# 2. Место дисциплины (модуля) в структуре ООП

Дисциплина относится к вариативной части Блока 1 учебного плана образовательной программы.

# 3. Планируемые результаты обучения по дисциплине

После успешного освоения дисциплины будут сформированы результаты обучения:

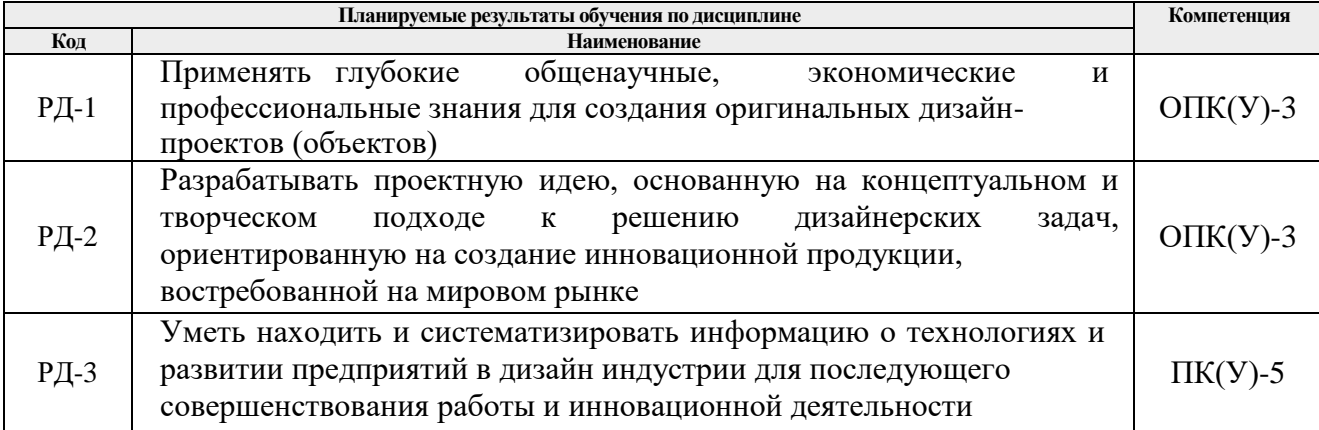

Оценочные мероприятия текущего контроля и промежуточной аттестации представлены в календарном рейтинг-плане дисциплины.

# **4. Структура и содержание дисциплины**

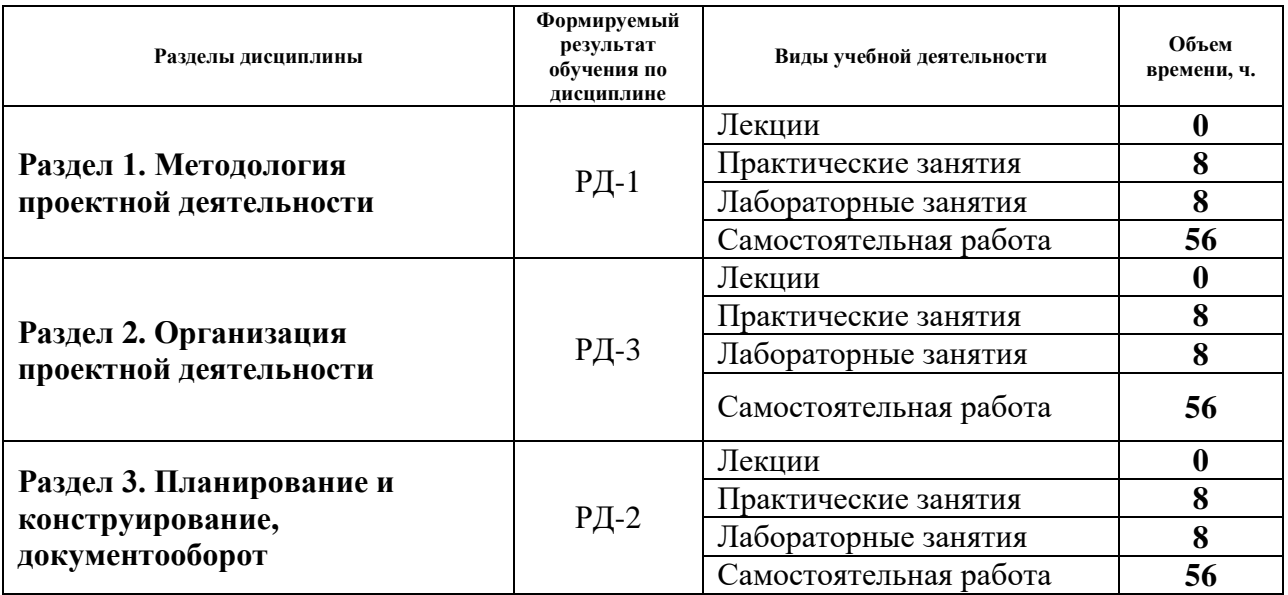

#### **Основные виды учебной деятельности**

Содержание разделов дисциплины:

**Раздел 1.** *Методология проектной деятельности*

Раздел содержит основные определения, термины, этапы проектной работы. Рассматриваются виды проектов, технология организации проектной деятельности, планирование проектной деятельности.

#### **Темы лабораторных занятий:**

1. Разработка проекта и ведение проектной деятельности

#### **Темы практических занятий:**

1. Разработка жизненного циклу изделия в проектной деятельности

**Раздел 2.** *Организация проектной деятельности*

Раздел содержит стандарты управления проектами, процедуры управления проектом. Программное обеспечение для управления проектами. Системы управления проектами и задачами. Задачи программного обеспечения для управления проектами. Анализ и конструирование организации.

#### **Темы лабораторных занятий:**

- 1. Разработка организационной структуры
- 2. Задачи проектного офиса

#### **Темы практических занятий:**

1. Формирование проектного офиса

#### **Раздел 3.** *Планирование и конструирование, документооборот*

Раздел знакомит с проектированием организационных структур. Социотехническое конструирование. Сопровождениепроектной деятельности. Создание документов, сопровождающих проект. Представление и защита комплекса лабораторных работ.

# **Темы лабораторных занятий**

1. Разработка проекта с учетом регламентации и стандартизации проектной деятельности

# **Темы практических занятий:**

1. Подготовка отчетных документов в соответствии с российскими стандартами проектной деятельности

#### **5. Организация самостоятельной работы студентов**

Самостоятельная работа студентов при изучении дисциплины (модуля) предусмотрена в следующих видах и формах:

- Работа с лекционным материалом, поиск и обзор литературы и электронных источников информации по индивидуально заданной проблеме курса;
- Изучение тем, вынесенных на самостоятельную проработку;
- Поиск, анализ, структурирование и презентация информации;
- Выполнение домашних заданий, расчетно-графических работ и домашних контрольных работ;
- Подготовка к лабораторным и практическим работам;
- Исследовательская работа и участие в научных студенческих конференциях, семинарах и олимпиадах;
- Подготовка к оценивающим мероприятиям;

#### **6. Учебно-методическое и информационное обеспечение дисциплины**

# **6.1. Учебно-методическое обеспечение**

# **Основная литература**

- 1. Основы проектирования продукции: учебное пособие / Национальный исследовательский Томский политехнический университет (ТПУ), Институт кибернетики (ИК), Кафедра автоматизации и роботизации в машиностроении (АРМ); сост. Е. А. Сикора. — Томск: Изд-во ТПУ, 2015. — URL: https://www.lib.tpu.ru/fulltext2/m/2015/m333.pdf (дата обращения 28.04.2019). — Режим доступа: из корпоративной сети ТПУ. – Текст: электронный.
- 2. Психология труда, инженерная психология и эргономика учебник для вузов: в 2 ч.: / Московский государственный университет им. М. В. Ломоносова, Факультет психологии; под ред. Е. А. Климова [и др.]. — Москва: Юрайт, 2020. — Ч. 1. — 2020. — 351 с. (дата обращения: 28.04.2020)— Текст: непосредственный.
- 3. Голов, Р. С. Инвестиционное проектирование: учебник / Р. С. Голов, К. В. Балдин, И. И. Передеряев. — 4-е, изд. — Москва: Дашков и К, 2016. — 368 с. — ISBN 978-5-394-02372-9. — Текст: электронный // Лань : электроннобиблиотечная система. — URL: https://e.lanbook.com/book/93372 (дата обращения: 28.04.2019). — Режим доступа: для авториз. пользователей.

#### **Дополнительная литература**

1. Конструкторская разработка изделий в среде Creo Parametric: учебное пособие / М. И. Пушкарев, А. С. Фадеев, М. С. Суходоев [и др.]; Национальный исследовательский Томский политехнический университет, Инженерная школа информационных технологий и робототехники. — Томск: Изд-во ТПУ, 2018. — URL: http://www.lib.tpu.ru/fulltext2/m/2019/m029.pdf (дата обращения 28.04.2019).— Режим доступа: из корпоративной сети ТПУ. – Текст : электронный.

# **6.2. Информационное и программное обеспечение**

Internet-ресурсы (в т.ч. в среде LMS MOODLE и др. образовательные и библиотечные ресурсы):

- *1. Электронно-библиотечная система «Консультант студента» <http://www.studentlibrary.ru/>*
- *2. Электронно-библиотечная система «Лань» - <https://e.lanbook.com/>*
- *3. Электронно-библиотечная система «Юрайт» - <https://urait.ru/>*
- *4. Электронно-библиотечная система «ZNANIUM.COM» - <https://new.znanium.com/>*

Профессиональные базы данных и информационно-справочные системы доступны по ссылке:<https://www.lib.tpu.ru/html/irs-and-pdb>

Лицензионное программное обеспечение (в соответствии с **Перечнем лицензионного программного обеспечения ТПУ)**:

Удаленный рабочий стол с программным обеспечением

[https://appserver01.main.tpu.ru/RDWeb/Pages/ru-RU/Default.aspx;](https://appserver01.main.tpu.ru/RDWeb/Pages/ru-RU/Default.aspx)

- 1. 7-Zip;
- 2. Adobe Acrobat Reader DC;
- 3. Adobe Flash Player;
- 4. Amazon Corretto JRE 8;
- 5. Autodesk AutoCAD Mechanical 2020 Education;
- 6. Autodesk Inventor Professional 2020 Education;
- 7. Autodesk 3ds Max 2020 Education;
- 8. Cisco Webex Meetings;
- 9. Design Science MathType 6.9 Lite:
- 10. Document Foundation LibreOffice;
- 11. Far Manager;
- 12. Google Chrome;
- 13. Microsoft Office 2007 Standard Russian Academic;
- 14. Notepad++;
- 15. WinDjView;
- 16. Zoom Zoom

Полный перечень лицензионного программного обеспечения находится по ссылке [https://portal.tpu.ru/CSTSeL/dite\\_softw\\_licen](https://portal.tpu.ru/CSTSeL/dite_softw_licen)

#### **7. Особые требования к материально-техническому обеспечению дисциплины:**

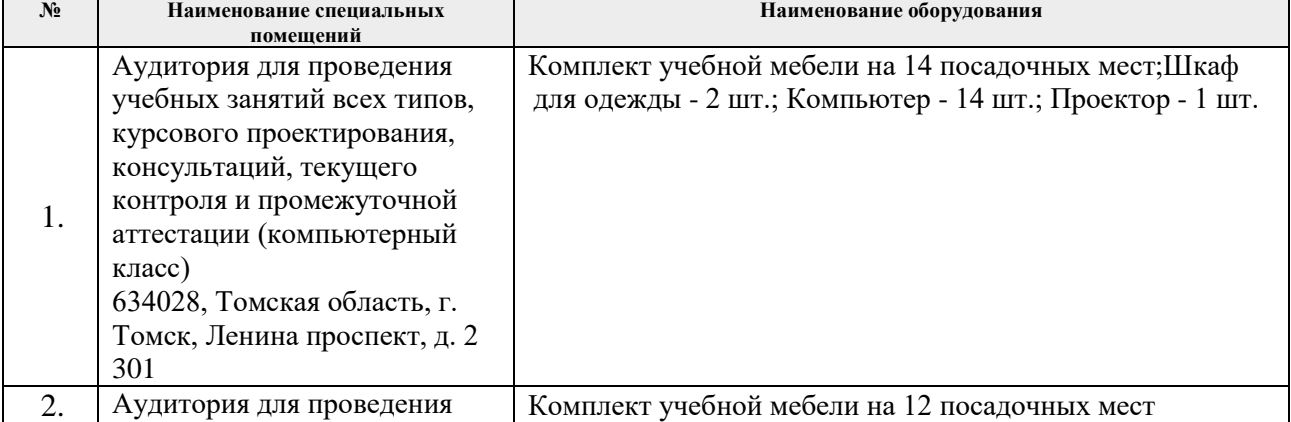

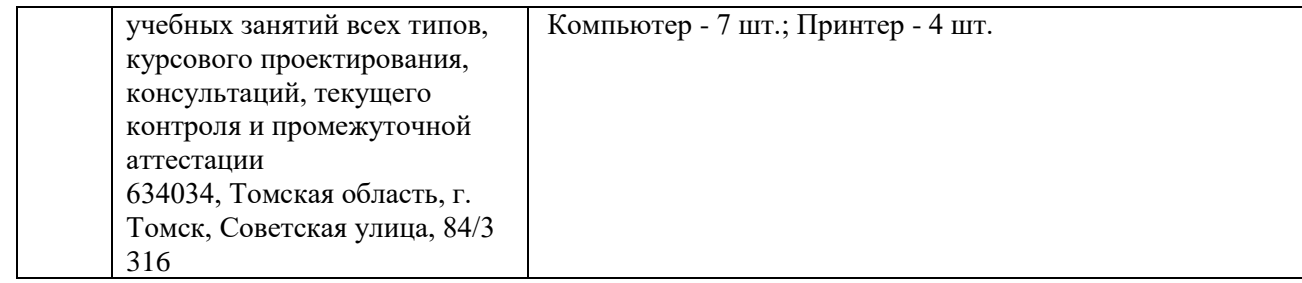

Рабочая программа составлена на основе Общей характеристики образовательной программы по направлению 54.04.01 Дизайн / Промышленный дизайн / (приема 2019 г., очная форма обучения).

# Разработчик(и):

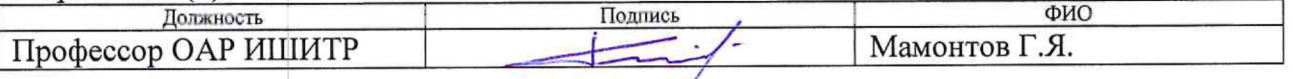

выпускающего Отделения автоматизации и Программа одобрена на заседании робототехники (протокол от «28» июня 2019 г. № 18а).

Заведующий кафедрой руководитель отделения на правах кафедры к.т.н, доцент

/Филипас А.А./ подпись

# **Лист изменений рабочей программы дисциплины:**

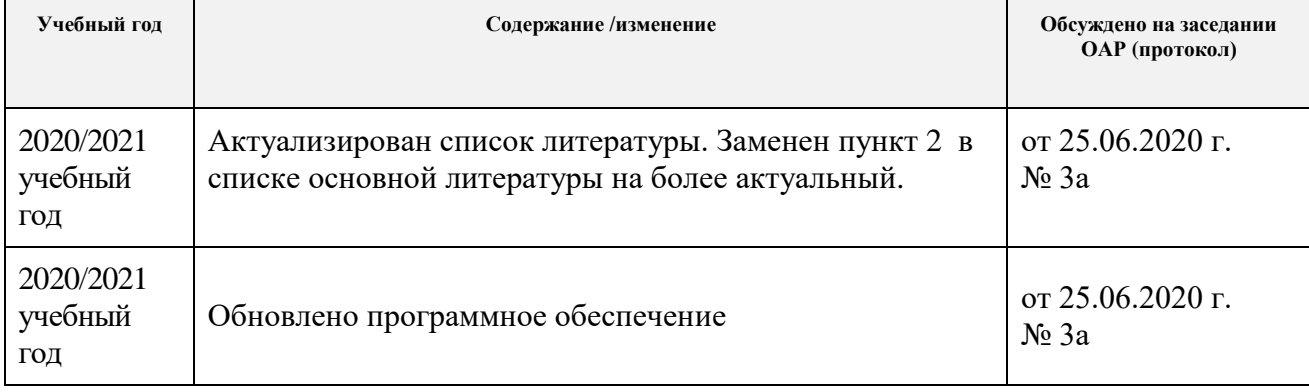